## **Photoshop Cs Me Free Download ((BETTER))**

Cracking Adobe Photoshop is a bit more involved, but it can be done. First, you'll need to download a program called a keygen. This is a program that will generate a valid serial number for you, so that you can activate the full version of the software without having to pay for it. After the keygen is downloaded, run it and generate a valid serial number. Then, launch Adobe Photoshop and enter the serial number. You should now have a fully functional version of the software. Just remember, cracking software is illegal and punishable by law, so use it at your own risk.

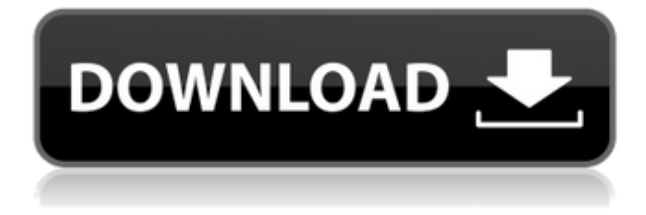

However, just because Photoshop is the number one photo editor, doesn't mean everyone can use it. You need to have a high end computer to utilize the full power of Photoshop. You will need at least a 3GHz processor, 8GB of RAM and a 256GB or larger hard drive. While Photoshop may be a bit expensive, it is definitely worth it. However, Photoshop is also great for other home use too. If you do not need to edit professionally, then you can pay a lot less for Photoshop Elements. Photoshop Elements can be downloaded at no cost at the Adobe website. Now, I want to use Photoshop straight out of AdobeCreative Suite. Why? Because, if it is not your first start with software development you will already be familiar with the creation flow for web and mobile. The latest version of Photoshop is now free; and for less than \$5.00 (at the moment, anyway), you get all of the other major creative software. Adobe designer and author Anthony Havell recently wrote about the benefits of using just Photoshop alone. The point of this article is to show you what CS6 can do. It is not about showing off all the 'essentials' of Photoshop, because you won't get that in a single article. Photoshop is more than a tool, it's a way of thinking Here is a real short example of what Photoshop can actually do. Imagine working with tons of images in one long page. It can be tedious to scroll through, line by line, to select the right image and get that right image into a new file. Photoshop has now given us the ability to scan an entire album of photos at once.

## **Adobe Photoshop 2022 (Version 23.0) License Key With Product Key x32/64 {{ lifetime releaSe }} 2023**

In the early days of photography, individuals learned to develop the handful of resources available at the time to produce the photos for which they are remembered. Today, the market for photo editing software has taken many forms, as the near-infinite number of tools and techniques on the market have given users the ability to create artistic masterpieces on a handful of parameters. As they discover new tools, contemporary and amateur photographers are not only creating and publicly sharing photos on a completely new scale, but learning new ways to differentiate themselves from the masses. Through this evolution, the professional photographer is not only competing directly with the crowd, but with themselves. Like the other results, photographers' instincts and genuine creative efforts are also reflected in the quality of their work. It's no wonder that with these opportunities, consumers struggle to select the best and most appropriate software for them. The quality of professional photographers inspires the public and each other to continue their upward trajectory so that new generations could simply follow as they learn how the lens responds. In short, photographers are wiser than the race. So which editor should photographers choose? To answer this question, we must first define "best" and "best." What Kinds of Photo Editing Software Are There? Adobe Photoshop is a rapidly evolving landscape filled with innovative tools designed to address the most demanding photographers' needs. Although it is wildly successful as a commercial tool, many hobbyists and professional photographers determine that other programs have better capabilities. What Is the Best Photoshop Editing Programs? Which Editor Do Photographers Recommend for Beginners? Photographers love to show their work and compare it to new photography. When it comes to choosing the best Photoshop editing programs, we get the same questions as you. Fortunately, we've put together this guide for you to help you navigate these tools. Which One Should I Choose for My First Photoshop? So, if you're an amateur photographer who is striving to improve your photos, let's get started today! 933d7f57e6

## **Adobe Photoshop 2022 (Version 23.0) Full Product Key Keygen X64 2022**

The new 2019 version of Photoshop Elements now includes support for telephoto lenses like the Tamron 105mm. This means that when you select an area protected by the lens' 3-stop filter, you can now use the various trim and crop tools available in Photoshop Elements. To make this move, select the area you want to protect and then use the "Protected Area" option within the Trim tool. If you're looking for more features for your design, you can take advantage of a new iteration of Illustrator's free-form pen called Inkscape. At the 2018 WWDC Adobe announced the upgrade to Inkscape, which is designed to bring more functionality to Adobe's vector graphics program and bridge the gap between Adobe Illustrator and Adobe Photoshop. Along with the new features, Adobe has also made Inkscape open source so that you can make your own modifications and changes. Adobe Photoshop, which is used by millions of creatives around the world to edit, enhance, and share their creative ideas, now includes two new beta features – Share For Review and Selections – created by Missing Tables – and is a first for Photoshop. With Share For Review, professional users are now able to collaborate more effectively by sharing 2D and 3D images for review via direct peerto-peer communication between peers without the need to leave Photoshop. Additionally, a feature called Adjustments Reminders is available in Photoshop. If a certain type of adjustment is applied to a certain layer, there is a small alert notification so users can return to that adjustment later.

adobe photoshop 8 cs me free download how to download photoshop cs for free how can i download photoshop cs for free photoshop cc hair brushes free download adobe photoshop cs 11 software free download adobe photoshop cs software free download adobe photoshop cs 7.0 software free download adobe photoshop cs 10 software free download adobe photoshop cs free download softonic photoshop cs free download full version no trial

**The Plug-in: Photoshop Matrix Layers** brings another important tool that photographers and Photoshop users might not know about. Layers are used for many purposes, from preparing photographs for certain prints to creating simulated lighting effects and high-quality retouch efforts. In order to position objects in the best manner for accurate editing, developers created a way to add matrix layers to your images. When working with layers, you can create X and Y levels. Y is the placement that the added layer, and X is the scaling. Layers are added at the top of the layer stack (until you save the image), so they always appear at the top of layers, making it easier to identify the layers on the top. **The Plug-in: Tray Organizer** brings a feature that can be extremely helpful to Photoshop users. You can have Tray Organizer automatically save your images to your desktop. This saves lots of time that you can use to optimize your images and get back to work. **The Plug-in: Tweetdeck for Photohop** is a great plug-in for people that have Twitter accounts. Tweetdeck helps you to monitor the most important photos shared by your followers on Twitter. You'll be able to view them in the tool set and even get updates from Twitter on the information shared by the users. **The Plug-in: Sketchbook** will help you get organized. The new of PS CS6 Sketchbook is very useful. You've always had sketch notes about Photoshop, but now you can save them to a separate file so you're able to share them with your clients or even to write down ideas. You can also apply special effects right from Sketchbook, and organize your files into different folders. If you like to work on a tablet and mouse, Sketchbook will be a great tool to get organized.

Adobe's deep learning solutions are powered by the Adobe Sensei machine-learning engine, which can identify up to 40 different objects in an image, detect faces, describe people and common editing styles, recognize the mood of a scene, and tag particular images based on content. An example of these technologies is the face detection and recognition system, which appears when it detects someone in a photo. Technology is trained to identify who is in the image based on their appearance, age, gender, and ethnicity. In this instance, the photo is from the photographer at the time of the image capture (it was taken during a photoshoot). By enabling machine learning directly in the most trusted image editing workflow application, Adobe is creating unprecedented experiences for users to own, manage, and share work in a new, shared reality. Perhaps the easiest way to learn how to use Photoshop Elements is to use the software itself. It's the fastest, easiest, and most affordable way to get started in the storied art of creating the final print-ready image for social media and photography. With Photoshop Elements, you can repair common photo problems such as lamp glare or darks and correct common color balance issues, such as color shift caused by using a flash and natural light simultaneously. You can also correct for the background of a photo. You can then convert a raw image into a JPEG, apply adjustments using brushes and easily create a new image, like a collage that's scrapbook ready.

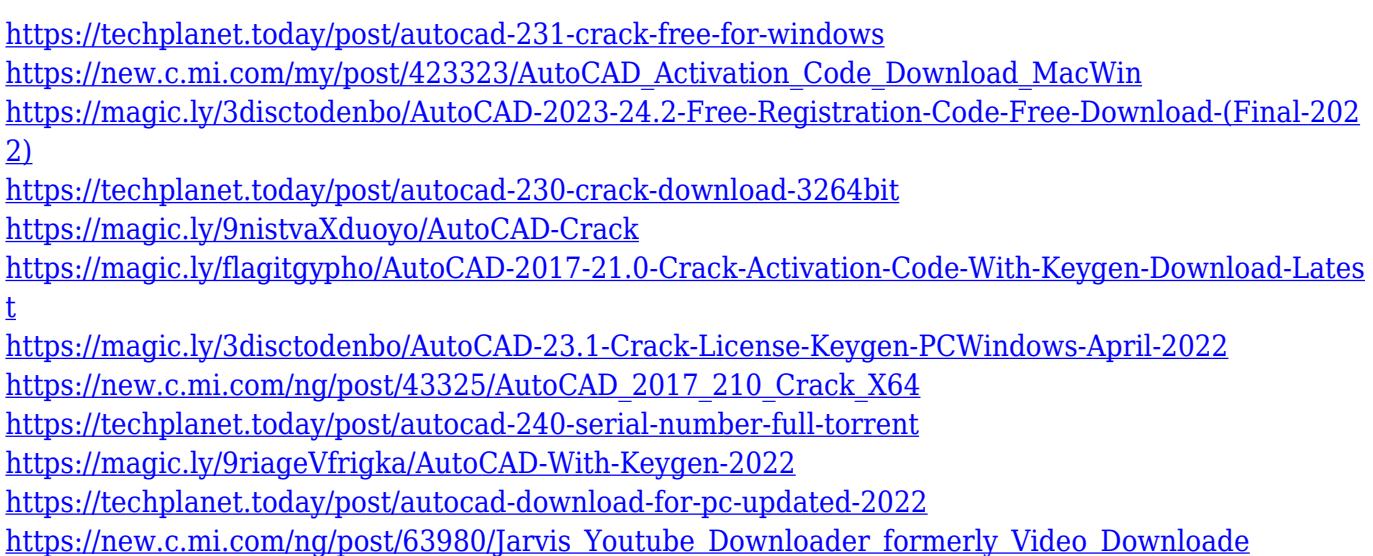

Adobe Creative Cloud brings the Adobe Creative Suite to individuals for their home use. The same product suite is also available for businesses to use. The apps like Photoshop CC, Lightroom CC, InDesign CC allows their user to do more. Due to the cloud, the software is easily accessible on any device. The software have a huge collection of design resources and textures. It can be a great timesaver one can't wait to explore more on this app. The new image editing features of the apps, ML developers can now use the "pixel native" look. There was a new selection brush created by machine learning based per-pixel intelligence and now we can see the same. This is an improved version of the smart tools in the app. This would also add the Color Variations in an external tool layer. These tools allow you to produce more custom variations in any image. With this, you also get a selection brush that allows for different editing techniques with the same brush. Users of so many people are using Adobe suite with good result. But users may need luxury feel on their own Creative Suite. Adobe create so many design tools that can help any marketer to increase ROI. In the previous versions of Photoshop, there was no direct control over the brush settings. This is the biggest problem associated with the brushes in the app users had to find the right settings for more flexibility. In the process of tuning the brush settings, sometimes the user needs to make changes in the brush size, shape and strength. You can't take help from Photoshop itself and have to start over

with settings. But you can do with the Adobe Photoshop trial version. It is free to use, and remove all the limitations.

Adobe Photoshop has a very user-friendly interface and it is easiest to use to edit photos. If you are already accustomed to its interface, then Photoshop will be an easy pick to be your new favorite photo editor. Playing with Photoshop can be more fun than playing chess, this powerhouse can't be explained in just words. However, with this book you will see it in action and find out what all this fuss is about. **Create a vector photo with a drawing on the background**

If you love drawing, you can make your photos look like the ones you want. Build a cartoon-style scene, or master neat design elements using the Omnigraffle ink feature. Create the background of an image with a drawing tool, and let it become a dreamscape or trip through a forest. The possibilities are endless. You can make a wide range of beautiful images—from funny logos, chic collages, or colorful abstract art, to professional-grade artwork like paintings, portraits, titles, or posters. **Create a detailed multi-layer background**

With this new feature, you can turn your photos or drawings into a visual background. With just a few clicks, you can create a background for your picture. Select layers and tools, then drag your design onto a canvas, or use the paintbrush tool to fill the empty space. Then arrange layers with the Move tool, or use a layer mask and paint. The background can be as simple or fancy as you want it to be. Use texture, gradient, custom shapes, and group colors, to make your design more visually appealing and realistic.